*Human Resource Metrics Formulas...* 1/8

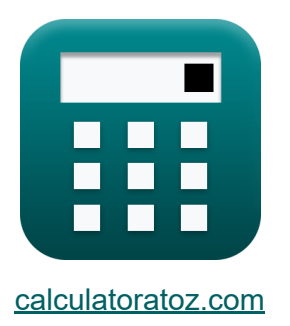

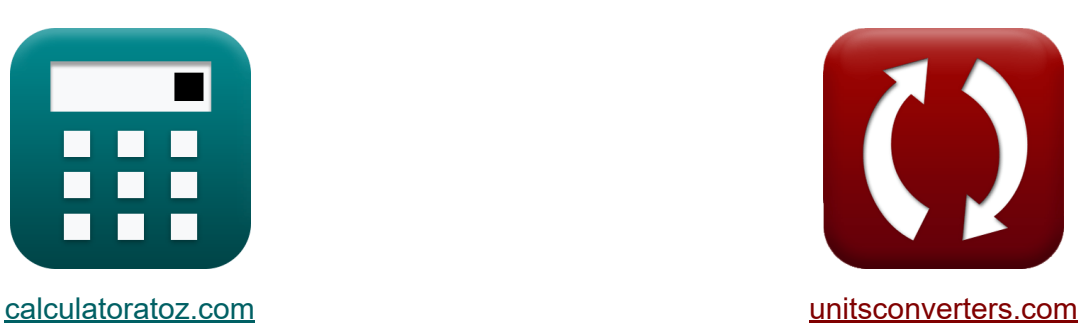

# **Personalkennzahlen Formeln**

Beispiele!

[Rechner!](https://www.calculatoratoz.com/de) Beispiele! [Konvertierungen!](https://www.unitsconverters.com/de)

Lesezeichen **[calculatoratoz.com](https://www.calculatoratoz.com/de)**, **[unitsconverters.com](https://www.unitsconverters.com/de)**

Größte Abdeckung von Rechnern und wächst - **30.000+ Rechner!** Rechnen Sie mit einer anderen Einheit für jede Variable - **Eingebaute Einheitenumrechnung!**

Größte Sammlung von Maßen und Einheiten - **250+ Messungen!**

Fühlen Sie sich frei, dieses Dokument mit Ihren Freunden zu TEILEN!

*[Bitte hinterlassen Sie hier Ihr Rückkoppelung...](https://docs.google.com/forms/d/e/1FAIpQLSf4b4wDgl-KBPJGChMJCxFlqrHvFdmw4Z8WHDP7MoWEdk8QOw/viewform?usp=pp_url&entry.1491156970=Personalkennzahlen%20Formeln)*

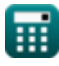

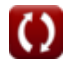

## **Liste von 11 Personalkennzahlen Formeln**

## **Personalkennzahlen**

#### **1) Durchschnittliche Schulungsstunden**

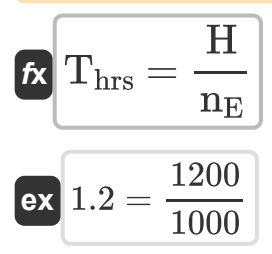

### **2) Durchschnittlicher Mitarbeiterlebenszeitwert**

$$
\boldsymbol{\kappa} \boxed{\text{AVG ELTV} = \left(\frac{\text{AVG}_\text{rev}}{n_\text{E}}\right) \cdot \text{Avg}_\text{tenure}}
$$

$$
\boxed{\text{ex}}\,14000 = \left(\frac{2000000}{1000}\right)\cdot 7
$$

#### **3) Fehlzeitenquote**

250

$$
\kappa\boxed{\text{AR} = \frac{\text{TUL}}{\text{NWD}} \cdot 100}
$$
ex
$$
6 = \frac{15}{200} \cdot 100
$$

**[Rechner öffnen](https://www.calculatoratoz.com/de/absenteeism-rate-calculator/Calc-43683)** 

**[Rechner öffnen](https://www.calculatoratoz.com/de/average-training-hours-calculator/Calc-43727)** 

**[Rechner öffnen](https://www.calculatoratoz.com/de/average-employee-lifetime-value-calculator/Calc-43712)** 

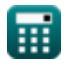

*Human Resource Metrics Formulas...* 3/8

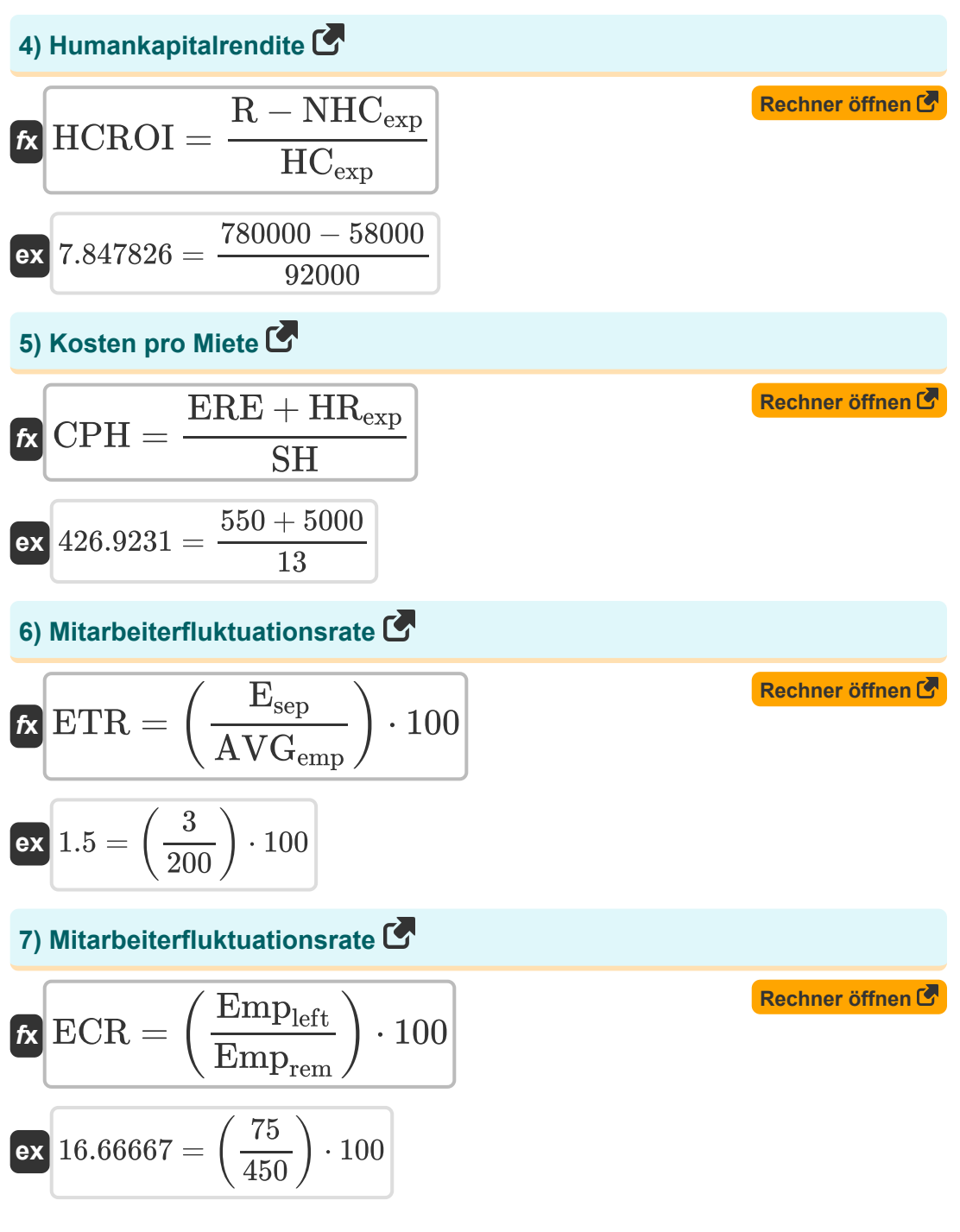

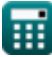

*Human Resource Metrics Formulas...* 4/8 **[Rechner öffnen](https://www.calculatoratoz.com/de/employee-satisfaction-index-calculator/Calc-43725)  [Rechner öffnen](https://www.calculatoratoz.com/de/quality-of-hire-calculator/Calc-43726)  [Rechner öffnen](https://www.calculatoratoz.com/de/hourly-paycheck-calculator/Calc-44345)  8) Mitarbeiterzufriedenheitsindex**  $f$ **x**  $\text{ESI} = | \cdot$  $\overline{\textbf{ex}}$   $100 = \left( \frac{(\frac{30}{3})}{2} \right)$ **9) Qualität der Vermietung**  $f$ **x**  $\overline{Q}$ **o** $H =$ **ex**  $55 =$ **10) Stundenlohn** *f***x ex**  $110 = 1055 + (8 \cdot 35) + (2 \cdot 5) - 1235$ **11) Überstundenprozentsatz**   $\left(\frac{S}{3}\right)$  $\frac{S}{3}$ ) – 1  $\left(\frac{1}{9}\right) \cdot 100$  $\frac{30}{3}$ )  $-1$  $\frac{9}{9}$  + 100  $JPS + Rut + ES + CFS$  $\overline{\mathrm{I}}$  $85 + 20 + 70 + 45$ 4  $\overline{\mathrm{HP} = \mathrm{ID} + \left( \mathrm{RWH} \cdot \mathrm{WH} \right) + \left( \mathrm{OHW} \cdot \mathrm{WPHOH} \right) - \mathrm{T} }$ 

$$
\begin{aligned} \mathbf{tx} \boxed{\text{O}\%} &= \left(\frac{\text{O}_{\text{hrs}}}{\text{R}_{\text{hrs}}}\right) \cdot 100 \\ \mathbf{ex} \boxed{22.5} &= \left(\frac{900}{4000}\right) \cdot 100 \end{aligned}
$$

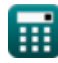

**[Rechner öffnen](https://www.calculatoratoz.com/de/overtime-percentage-calculator/Calc-43710)** 

## **Verwendete Variablen**

- **AR** Abwesenheitsrate
- **AVG ELTV** Durchschnittlicher Mitarbeiterlebenswert
- **AVGemp** Durchschnittliche Mitarbeiterzahl
- **AVGrev** Durchschnittlicher Jahresumsatz
- **Avgtenure** Durchschnittliche Betriebszugehörigkeit
- **CFS** Cultural Fit Score
- **CPH** Kosten pro Miete
- **Esep** Mitarbeiter getrennt
- **ECR** Mitarbeiterfluktuationsrate
- **Empleft** Anzahl der verbleibenden Mitarbeiter
- **Emprem** Gesamtzahl der verbleibenden Mitarbeiter  $\bullet$
- **ERE** Externe Rekrutierungskosten
- **ES** Engagement-Score
- **ESI** Mitarbeiterzufriedenheitsindex
- **ETR** Mitarbeiterfluktuation
- **H** Gesamte Schulungsstunden
- **HCexp** Personalausgaben
- **HCROI** Kapitalrendite für Humankapital
- **HP** Stundenlohn
- **HRexp** Interne Personalkosten  $\bullet$
- **I** Anzahl der Indikatoren
- **ID** Einkommen bis heute
- **JPS** Arbeitsleistungsbewertung

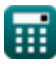

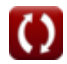

*Human Resource Metrics Formulas...* 6/8

- **n<sup>E</sup>** Anzahl der Angestellten  $\bullet$
- **NHCexp** Nicht-Humankapitalausgaben
- **NWD** Anzahl der Arbeitstage
- **O%** Überstundenprozentsatz
- **Ohrs** Überstunden
- **OHW** Geleistete Überstunden
- **QoH** Qualität der Vermietung
- **R** Einnahmen
- **Rhrs** Reguläre Öffnungszeiten
- **Rut** Ramp-Up-Zeit-Score
- **RWH** Reguläre Arbeitszeiten
- **S** Gesamtpunktzahlwert von 3 Fragen
- **SH** Erfolgreiche Einstellungen
- **T** Steuern
- **Thrs** Durchschnittliche Schulungsstunden
- **TUL** Gesamter ungeplanter Urlaub
- **WH** Stundenlohn
- **WPHOH** Stundenlohn für Überstunden

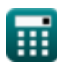

## **Konstanten, Funktionen, verwendete Messungen**

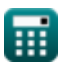

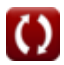

*Human Resource Metrics Formulas...* 8/8

## **Überprüfen Sie andere Formellisten**

**Personalkennzahlen Formeln** 

Fühlen Sie sich frei, dieses Dokument mit Ihren Freunden zu TEILEN!

### **PDF Verfügbar in**

[English](https://www.calculatoratoz.com/PDF/Nodes/12291/Human-resource-metrics-Formulas_en.PDF) [Spanish](https://www.calculatoratoz.com/PDF/Nodes/12291/Human-resource-metrics-Formulas_es.PDF) [French](https://www.calculatoratoz.com/PDF/Nodes/12291/Human-resource-metrics-Formulas_fr.PDF) [German](https://www.calculatoratoz.com/PDF/Nodes/12291/Human-resource-metrics-Formulas_de.PDF) [Russian](https://www.calculatoratoz.com/PDF/Nodes/12291/Human-resource-metrics-Formulas_ru.PDF) [Italian](https://www.calculatoratoz.com/PDF/Nodes/12291/Human-resource-metrics-Formulas_it.PDF) [Portuguese](https://www.calculatoratoz.com/PDF/Nodes/12291/Human-resource-metrics-Formulas_pt.PDF) [Polish](https://www.calculatoratoz.com/PDF/Nodes/12291/Human-resource-metrics-Formulas_pl.PDF) [Dutch](https://www.calculatoratoz.com/PDF/Nodes/12291/Human-resource-metrics-Formulas_nl.PDF)

*5/20/2024 | 5:24:32 AM UTC [Bitte hinterlassen Sie hier Ihr Rückkoppelung...](https://docs.google.com/forms/d/e/1FAIpQLSf4b4wDgl-KBPJGChMJCxFlqrHvFdmw4Z8WHDP7MoWEdk8QOw/viewform?usp=pp_url&entry.1491156970=Personalkennzahlen%20Formeln)*

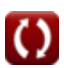